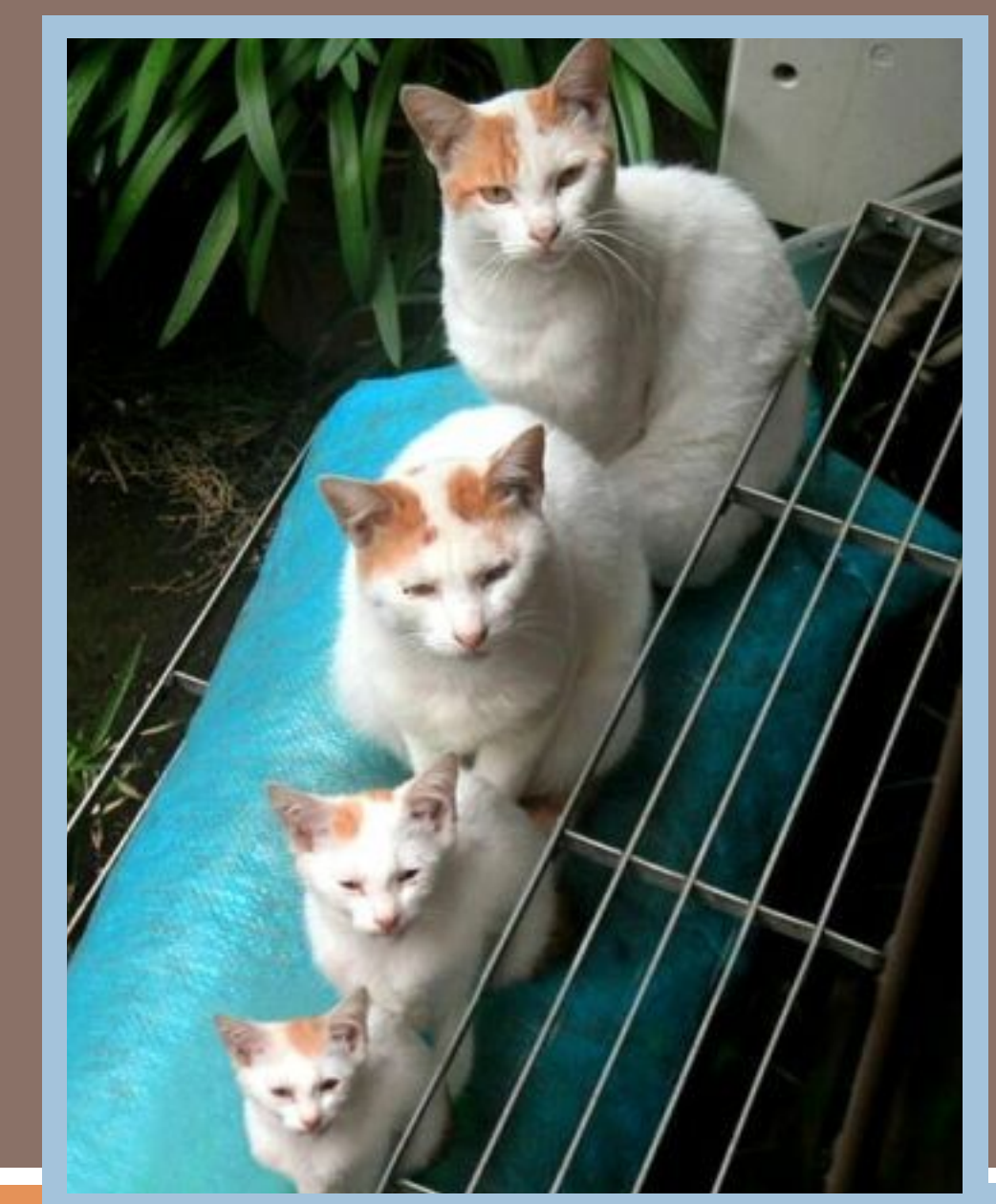

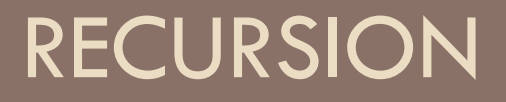

Lecture 8 CS2110 – Fall 2017

# Five things

**2** 

Note: We've covered almost everything in Java! Just a few more things, which will be covered from time to time.

Prelim 1 is in 2 weeks calls".

(Thurs 28 September, 5:30, 7:30)

Visit exams page of course website to see what time you will take the prelim.

A1 grades will be made available soon. Thanks for your patience.

Recursion: Look at Java Hypertext entry for "method

Piazza: If you are not on the Piazza, contact a TA or consultant and ask them to put you on it.

# To Understand Recursion…

**3** 

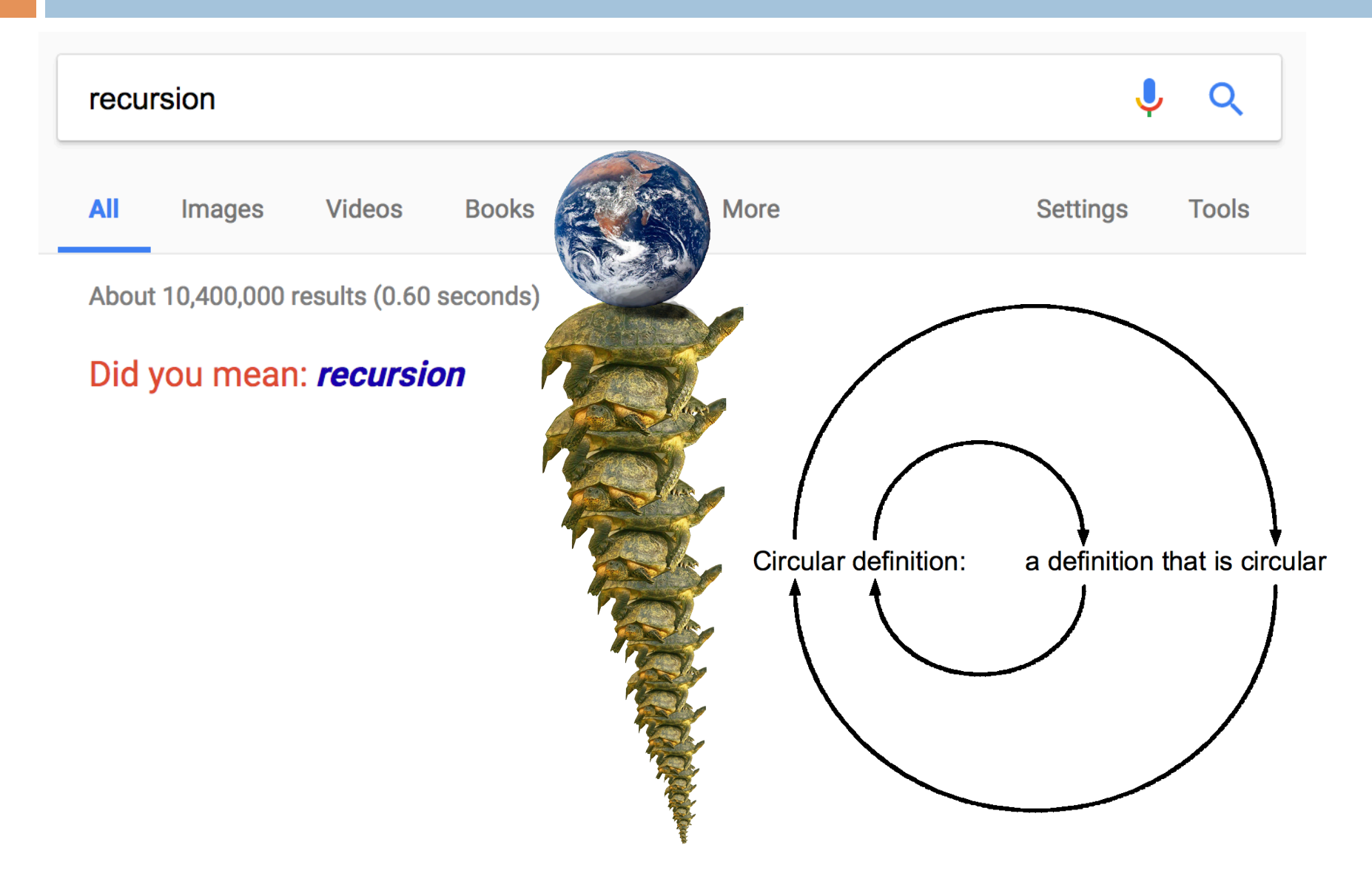

# Recursion – Real Life Examples

 $<$ noun phrase $>$  =  $<$ noun $>$ , or <adjective> <noun phrase>, or  $<$ adverb $>$   $<$ noun phrase $>$ 

Example:

**4** 

terrible horrible no-good very bad day

# Recursion – Real Life Examples

 $<$ noun phrase $>$  =  $<$ noun $>$ , or  $\leq$  adjective $\geq$   $\leq$  noun phrase $\geq$ , or  $\alpha$ ddverb $>$   $\alpha$ noun phrase $\alpha$ 

 $\alpha$ ncestor(p) = parent(p), or

parent(ancestor(p))

great great great great great great great great great great great great great grandmother.

 $0! = 1$ 

 $n! = n * (n-1)!$ 

1, 1, 2, 6, 24, 120, 720, 5050, 40320, 362880, 3628800, 39916800, 479001600…

### Sum the digits in a non-negative integer

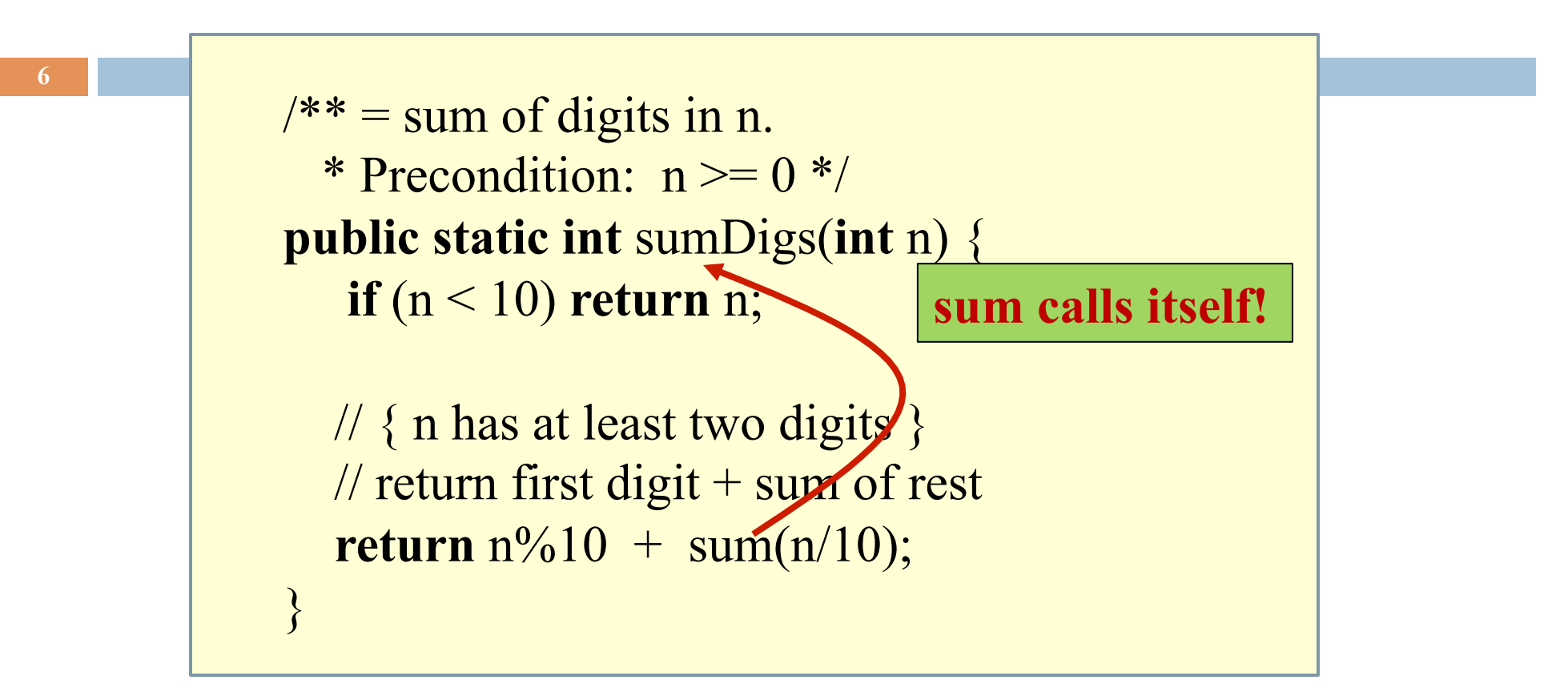

sum(7) = 7 sum(8703) = 3 + sum(870) = 3 + 8 + sum(70) = 3 + 8 + 7 + sum(0)

## Two different questions, two different answers

1. How is it executed? (or, why does this even work?)

2. How do we understand recursive methods? (or, how do we write/develop recursive methods?)

## Stacks and Queues

top element 2nd element ... bottom element

Americans wait in a line. The Brits wait in a queue !

stack grows Stack: list with (at least) two basic ops:

- \* Push an element onto its top
- \* Pop (remove) top element

Last-In-First-Out (LIFO)

Like a stack of trays in a cafeteria

first second ... last Queue: list with (at least) two basic ops:

- \* Append an element
- \* Remove first element

First-In-First-Out (FIFO)

## Stack Frame

A "frame" contains information about a method call:

a frame At runtime Java maintains a stack that contains frames for all method calls that are being executed but have not completed.

local variables parameters return info

Method call: push a frame for call on stack. Assign argument values to parameters. Execute method body. Use the frame for the call to reference local variables and parameters.

End of method call: pop its frame from the stack; if it is a function leave the return value on top of stack.

## Questions about local variables

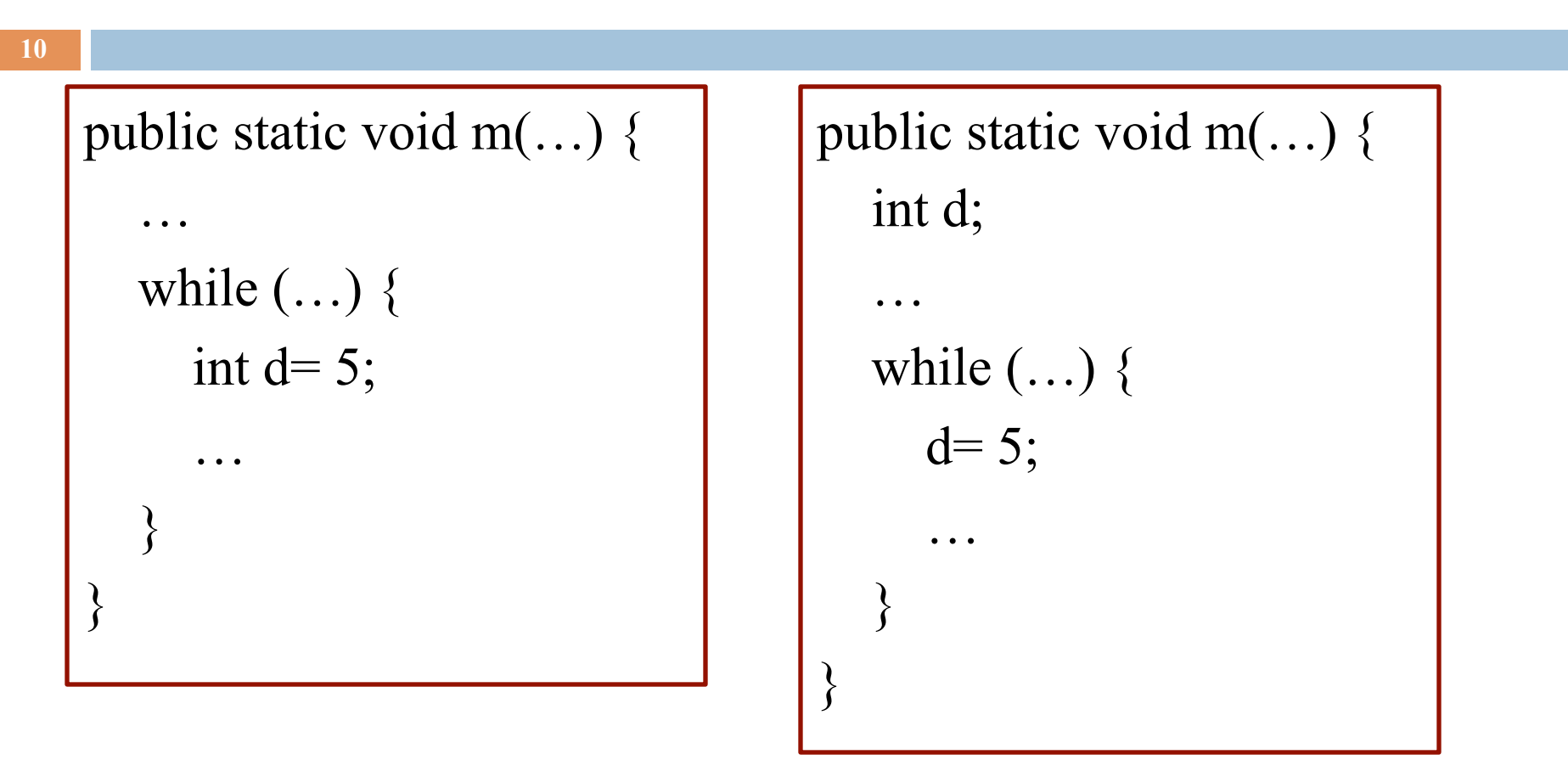

In a call  $m(...)$ 

when is local variable d created and when is it destroyed? Which version of procedure m do you like better? Why?

## Memorize method call execution!

A frame for a call contains parameters, local variables, and other information needed to properly execute a method call.

To execute a method call:

- 1. push a frame for the call on the stack,
- 2. assign argument values to parameters,
- 3. execute method body,
- 4. pop frame for call from stack, and (for a function) push returned value on stack

When executing method body look in frame for call for parameters and local variables.

#### Frames for methods sum main method in the system

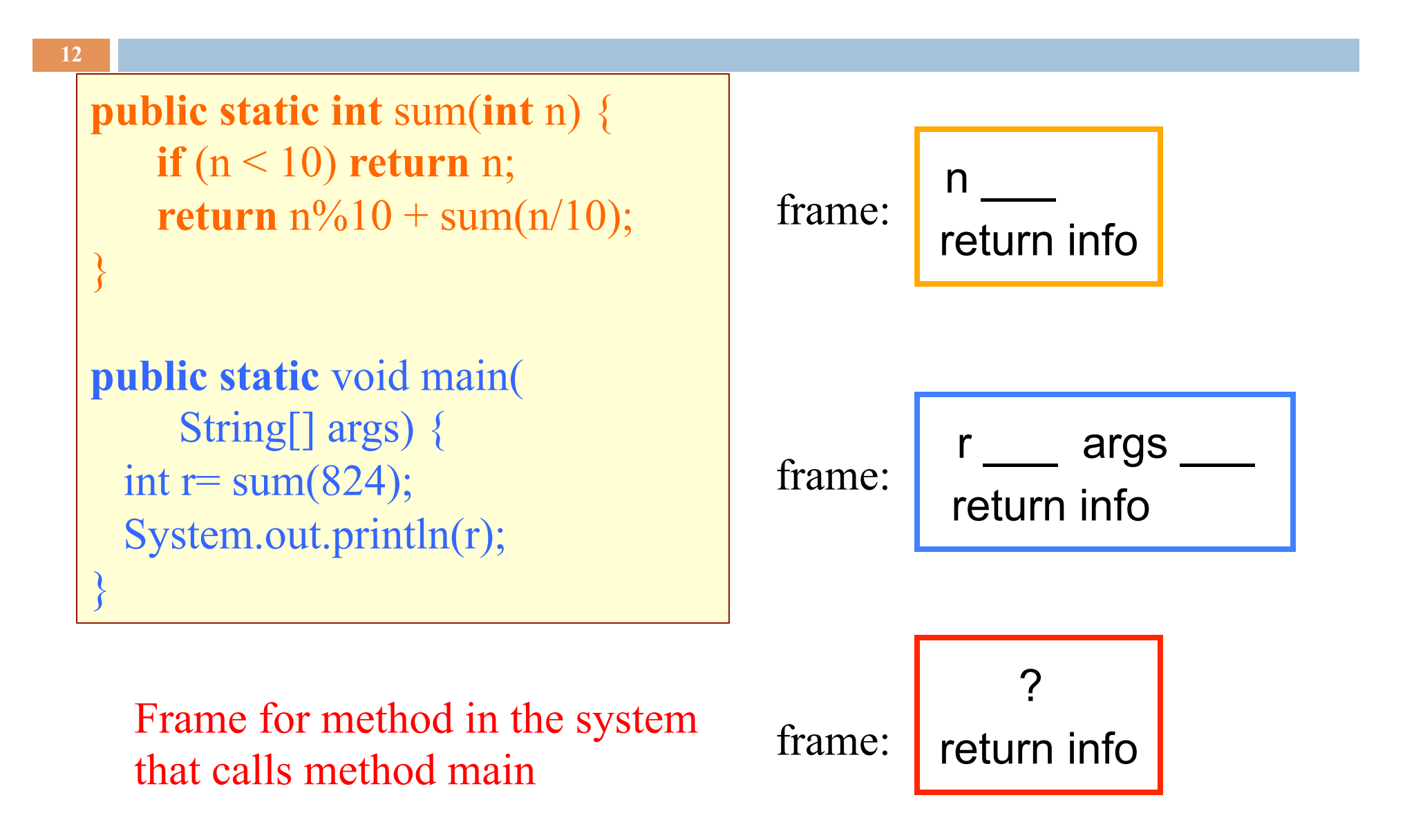

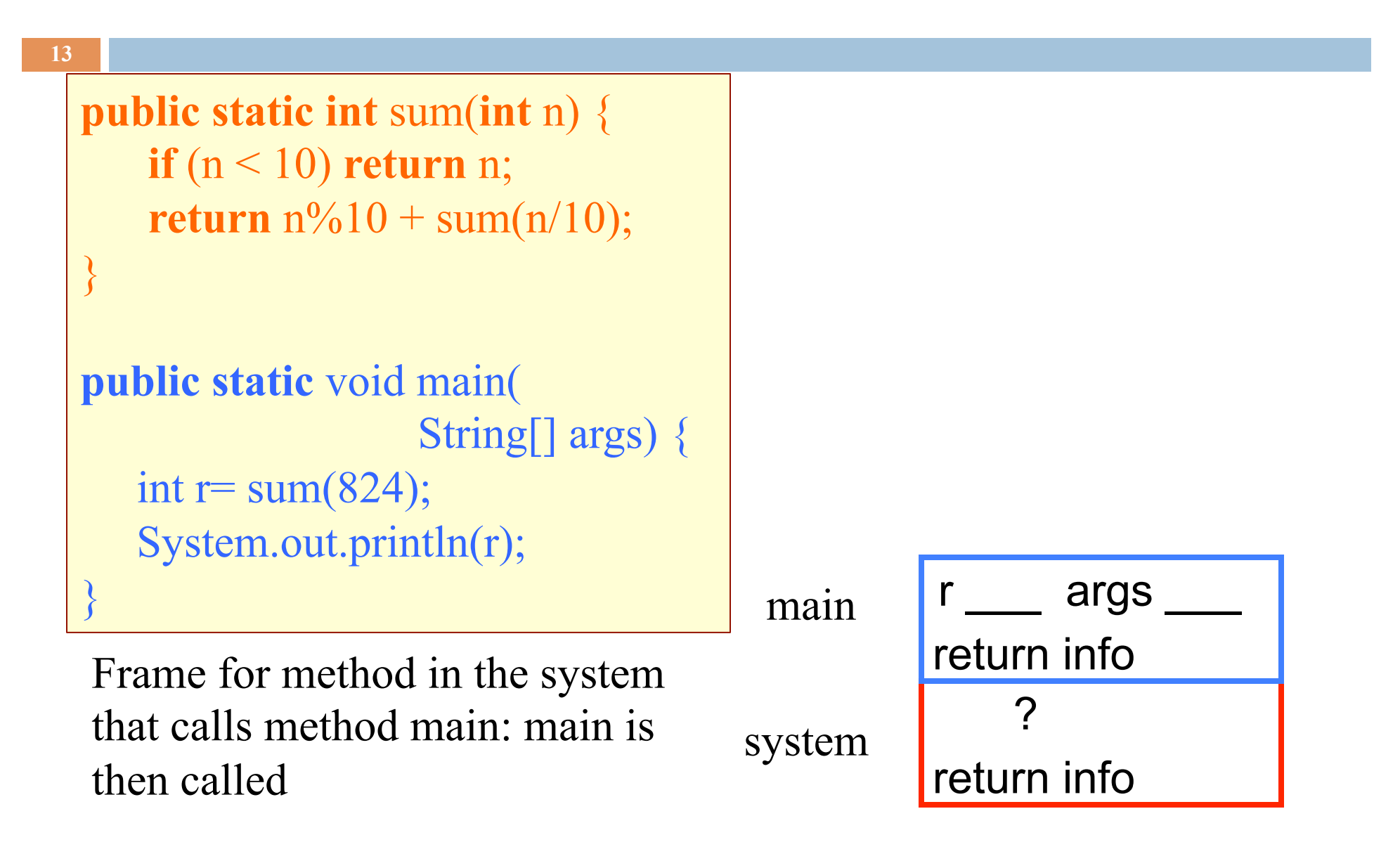

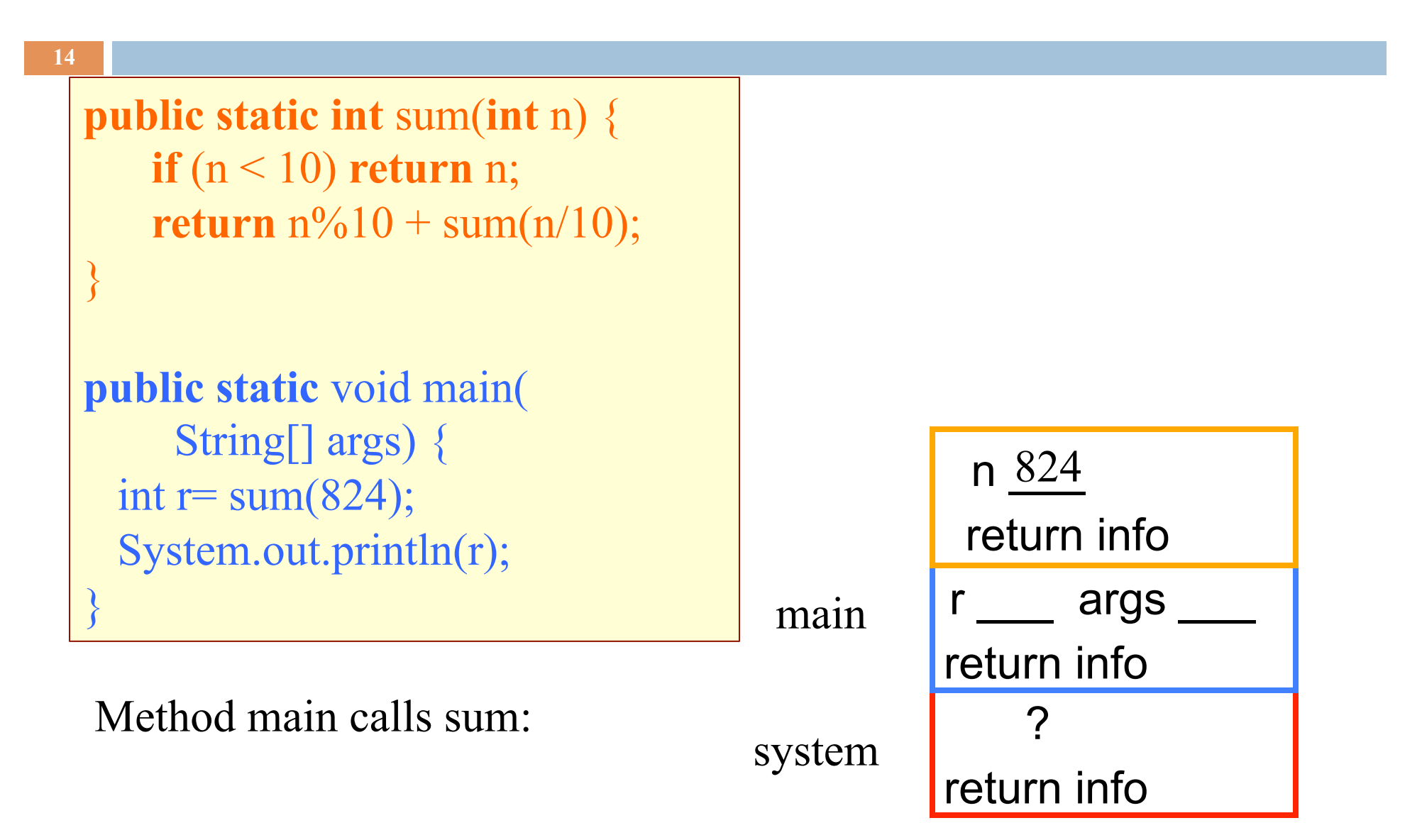

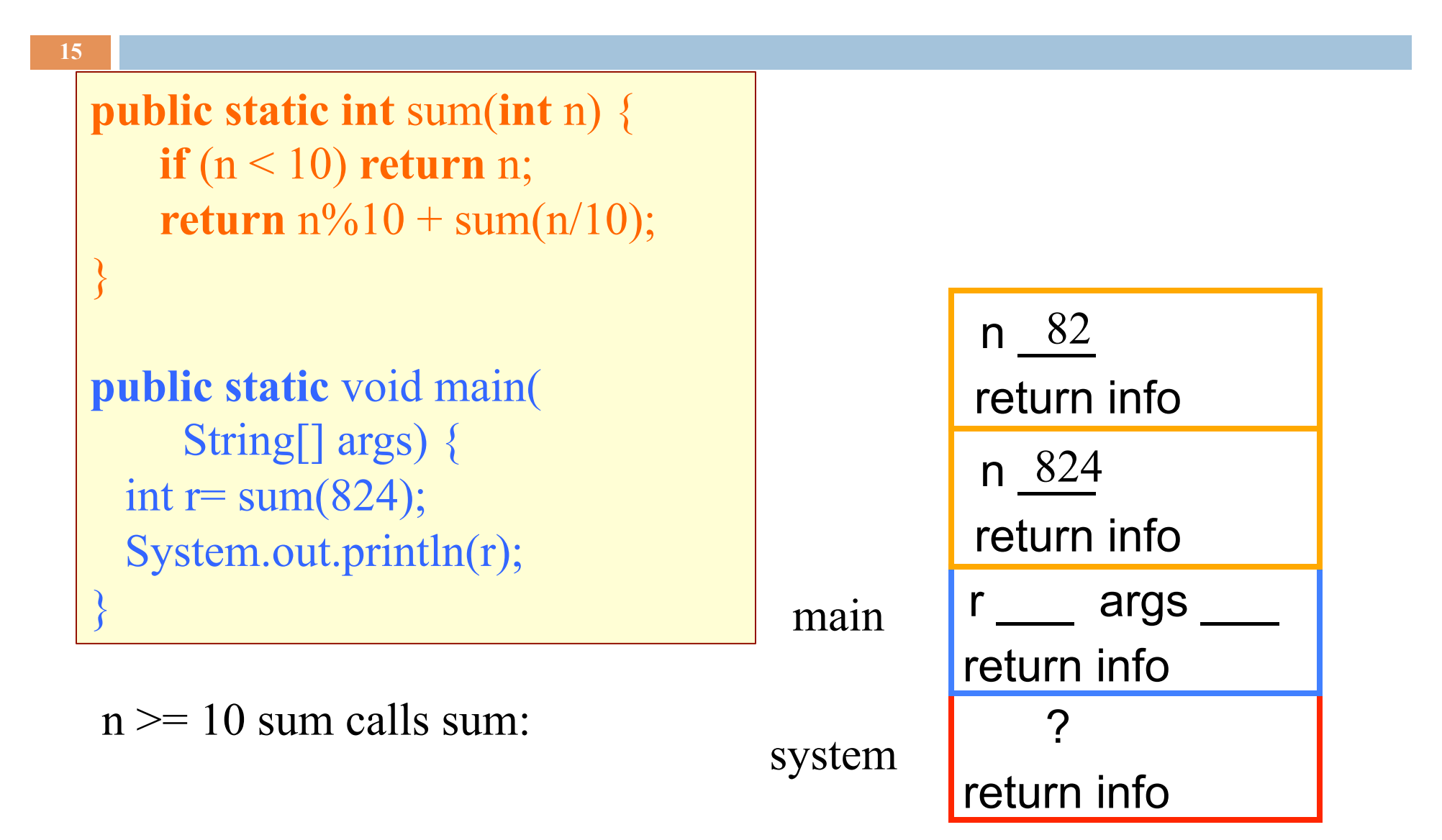

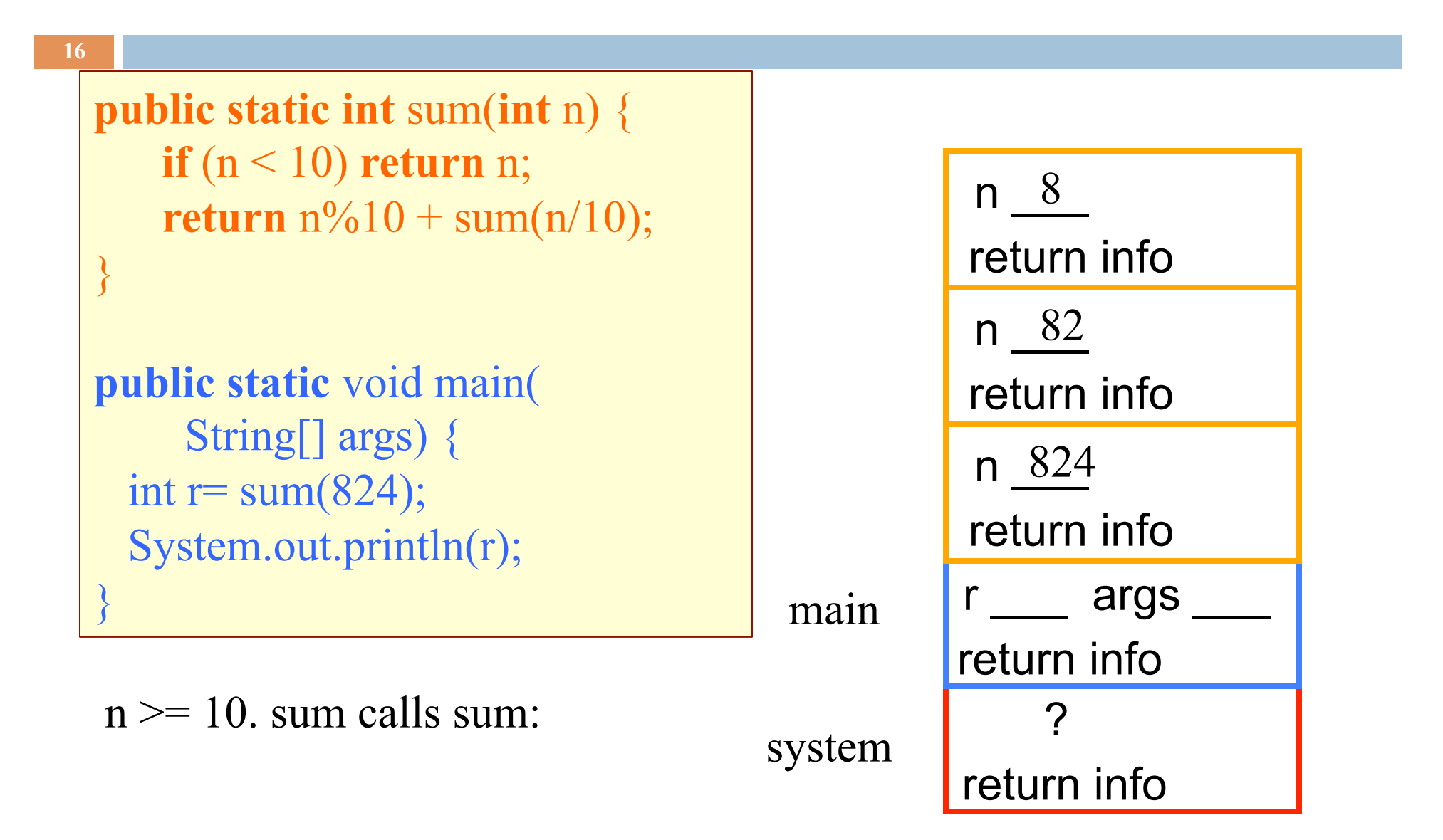

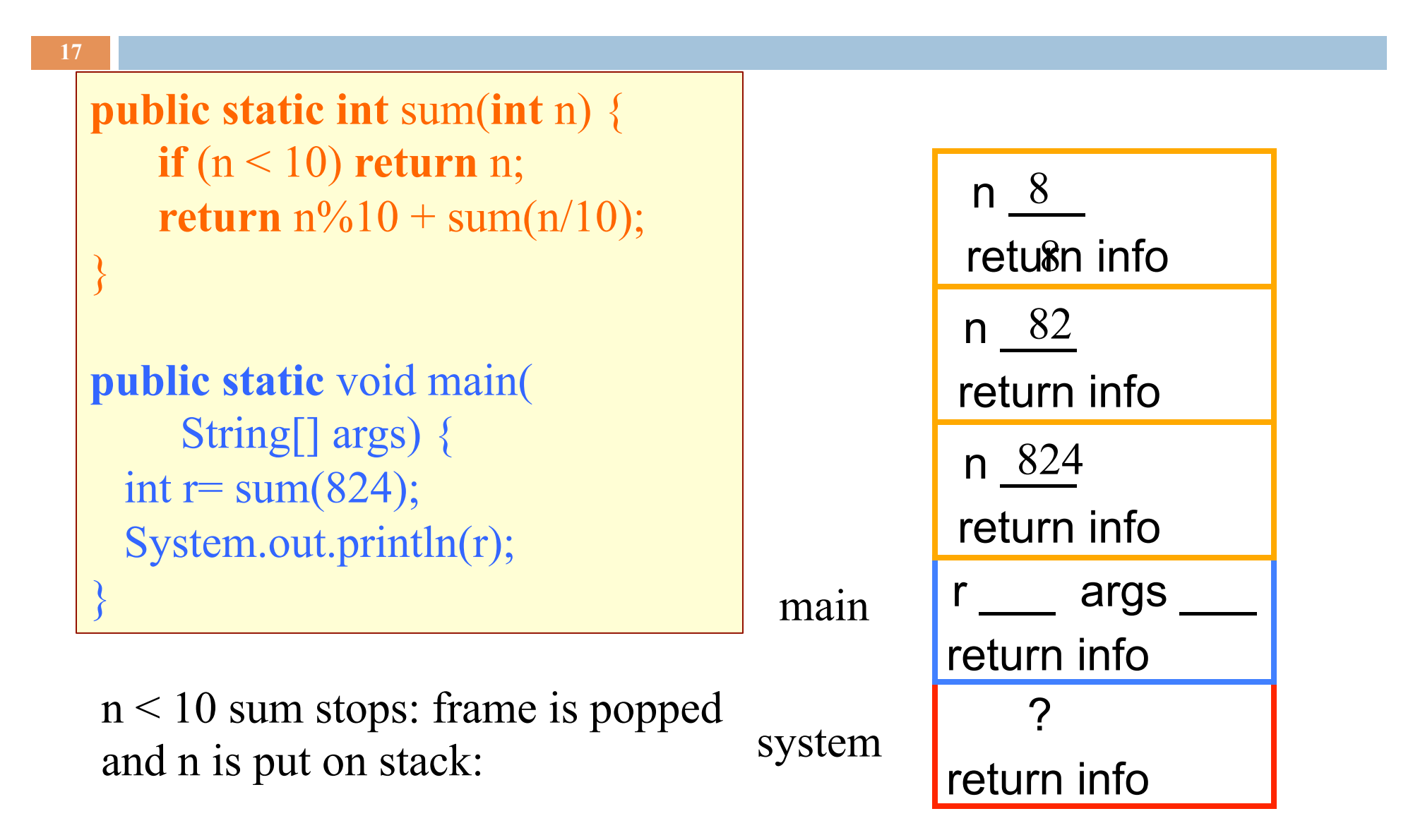

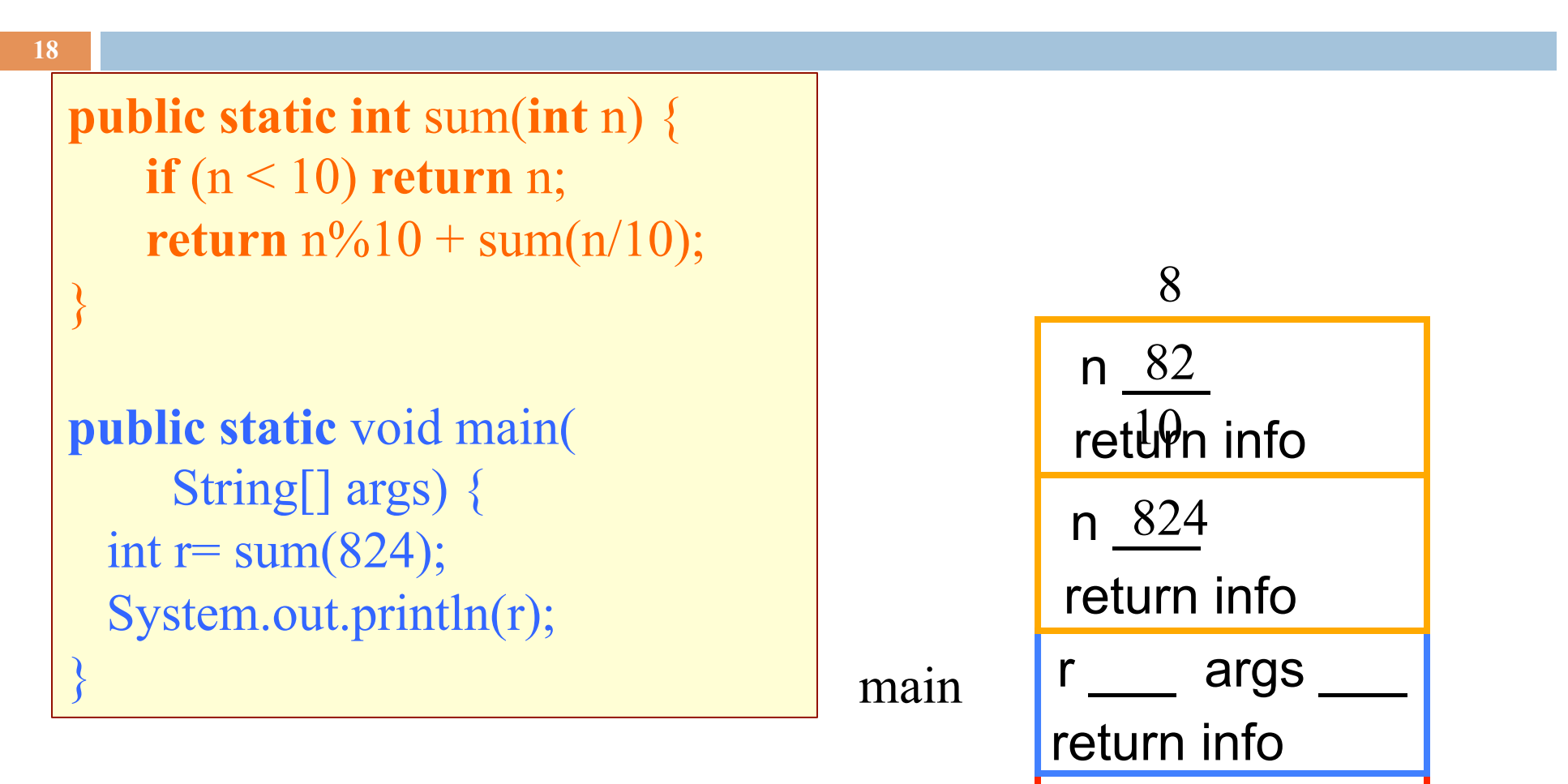

?

return info

Using return value 8 stack computes  $2 + 8 = 10$  pops frame from stack puts return value 10 on stack

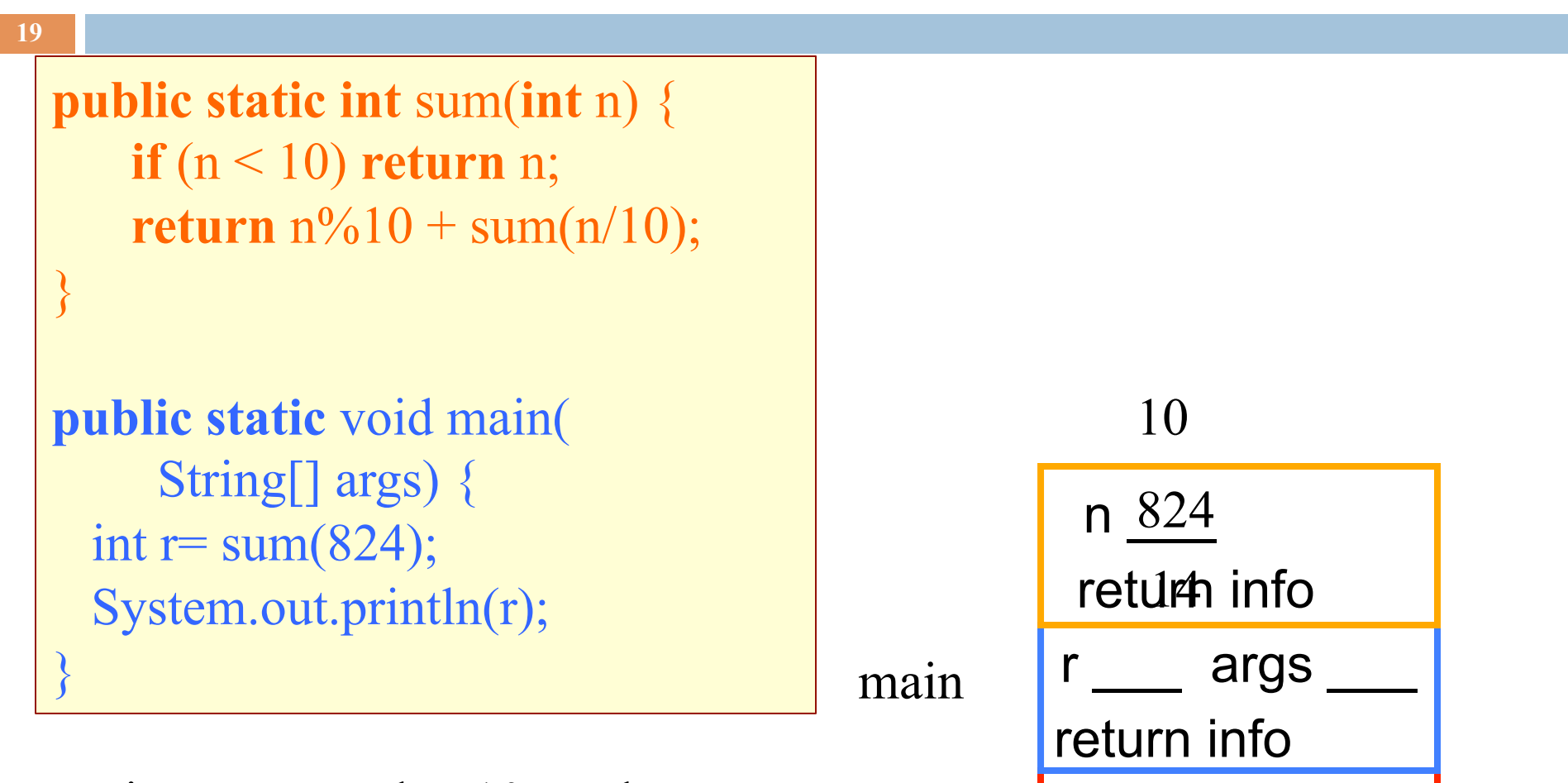

?

return info

Using return value 10 stack computes  $4 + 10 = 14$  pops frame from stack puts return value 14 on stack

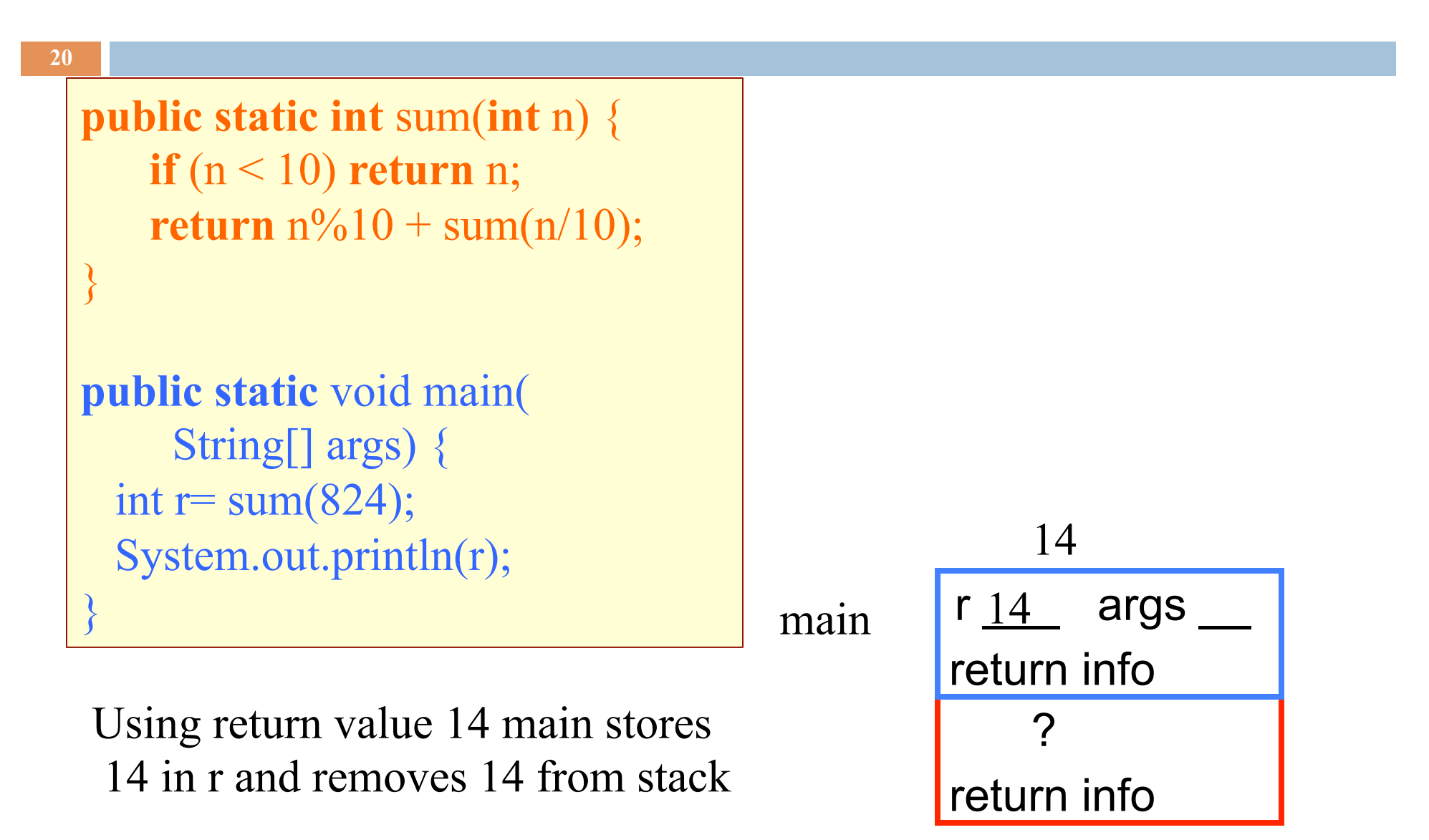

# Poll time!

**21** 

```
public static int sumDigs(int n) \{if (n < 10) {
  return n;
return n % 10 + sumDigs(n / 10);
```
Assume my program's main method calls sumDigs(1837420) During this call, what is the maximum number of stack frames *above* (not including) main's stack frame?

## Two different questions, two different answers

## 1. How is it executed?

## (or, why does this even work?)

It's **not** magic! Trace the code's execution using the method call algorithm, drawing the stack frames as you go. *Use only to gain understanding / assurance that recursion works.* 

2. How do we understand recursive methods?

(or, how do we write/develop recursive methods?)

This requires a totally different approach.

# Back to Real Life Examples

Factorial function:

 $0! = 1$  $n! = n * (n-1)!$  for  $n > 0$ 

 $(e.q.: 4! = 4*3*2*1=24)$ 

Exponentiation:

 $b^0 = 1$  $b^c = b * b^{c-1}$  for  $c > 0$  Easy to make math definition into a Java function! **public static int** fact(**int** n) { **if** (n == 0) **return** 1;

**return**  $n *$  fact(n-1);

}

}

**public static int** exp(**int** b, **int** c) { **if** (c == 0) **return** 1;

**return** b  $*$  exp(b, c-1);

## How to understand what a call does

Make a copy of the method spec, replacing the parameters of the method by the arguments

spec says that the value of a call equals the sum of the digits of n

sumDigs(654) sum of digits of **n**  sum of digits of **654** 

 $/** =$  sum of the digits of n. \* Precondition:  $n \geq 0$  \*/ **public static int** sumDigs(**int** n) { **if** (n < 10) **return** n; // n has at least two digits **return**  $n\%10 + \text{sumDigs}(n/10);$ }

Step 1. Have a precise spec!

Step 2. Check that the method works in the base case(s): That is, Cases where the parameter is small enough that the result can be computed simply and without recursive calls.

If  $n < 10$  then n consists of a single digit.

Looking at the spec we see that that digit is the required sum.

 $/** =$  sum of the digits of n. \* Precondition:  $n \geq 0$  \*/ **public static int** sumDigs(**int** n) { **if** (n < 10) **return** n; // n has at least two digits **return**  $n\%10 + \text{sumDigs}(n/10);$ }

**26** 

Step 1. Have a precise spec!

Step 2. Check that the method works in the base case(s).

Step 3. Look at the recursive case(s). In your mind replace each recursive call by what it  $\mathcal{L}^*$  = sum of the digits of n. \* Precondition:  $n \geq 0$  \*/ **public static int** sumDigs(**int** n) { **if** (n < 10) **return** n; // n has at least two digits **return**  $n\%10 + \text{sumDigs}(n/10);$ }

does according to the method spec and verify that the correct result is then obtained.

**return**  $n\%10 + \text{sum}(n/10);$ 

**return**  $n\%10 + (sum of digits of n/10);$  // e.g.  $n = 843$ 

Step 1. Have a precise spec!

Step 2. Check that the method works in the base case(s).

Step 3. Look at the recursive case(s). In your mind replace each recursive call by what it  $\mathcal{L}^{**}$  = sum of the digits of n. \* Precondition:  $n \geq 0$  \*/ **public static int** sumDigs(**int** n) { **if** (n < 10) **return** n; // n has at least two digits **return**  $n\%10 + \text{sumDiqs}(n/10);$ }

does acc. to the spec and verify correctness.

Step 4. (No infinite recursion) Make sure that the args of recursive calls are in some sense smaller than the pars of the method.

 $n/10$  < n, so it will get smaller until it has one digit

**28** 

Step 1. Have a precise spec!

Important! Can't do step 3 without precise spec.

Step 2. Check that the method works in the base case(s).

Step 3. Look at the recursive case(s). In your mind replace each recursive call by what it does according to the spec and verify correctness.

Once you get the hang of it this is what makes recursion easy! This way of thinking is based on math induction which we don't cover in this course.

Step 4. (No infinite recursion) Make sure that the args of recursive calls are in some sense smaller than the parameters of the method

## Writing a recursive method

Step 1. Have a precise spec!

Step 2. Write the base case(s): Cases in which no recursive calls are needed. Generally for "small" values of the parameters.

Step 3. Look at all other cases. See how to define these cases in terms of smaller problems of the same kind. Then implement those definitions using recursive calls for those smaller problems of the same kind. Done suitably, point 4 (about termination) is automatically satisfied.

Step 4. (No infinite recursion) Make sure that the args of recursive calls are in some sense smaller than the parameters of the method

## Two different questions, two different answers

**30** 

2. How do we understand recursive methods? (or, how do we write/develop recursive methods?)

- Step 1. Have a precise spec!
- Step 2. Check that the method works in the base case(s).

Step 3. Look at the recursive case(s). In your mind replace each recursive call by what it does according to the spec and verify correctness.

Step 4. (No infinite recursion) Make sure that the args of recursive calls are in some sense smaller than the parameters of the method

# Examples of writing recursive functions

For the rest of the class we demo writing recursive functions using the approach outlined below. The java file we develop will be placed on the course webpage some time after the lecture.

- Step 1. Have a precise spec!
- Step 2. Write the base case(s).

Step 3. Look at all other cases. See how to define these cases in terms of smaller problems of the same kind. Then implement those definitions using recursive calls for those smaller problems of the same kind.

Step 4. Make sure recursive calls are "smaller" (no infinite recursion).

# Check palindrome-hood

A String palindrome is a String that reads the same backward and forward:

isPal("racecar")  $\rightarrow$  true isPal("pumpkin")  $\rightarrow$  false

A String with at least two characters is a palindrome if

 $(0)$  its first and last characters are equal and

**32** 

(1) chars between first  $&$  last form a palindrome:

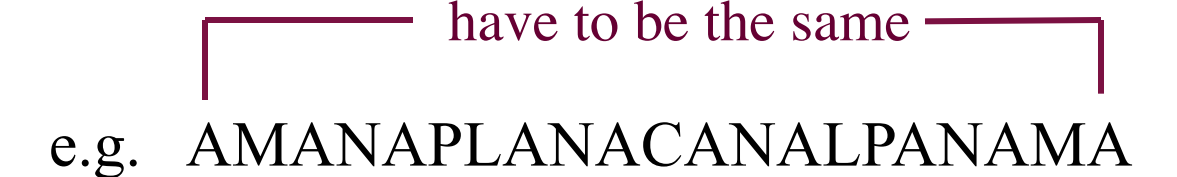

have to be a palindrome

A recursive definition!

**33**  □ A man a plan a caret a ban a myriad a sum a lac a liar a hoop a pint a catalpa a gas an oil a bird a yell a vat a caw a pax a wag a tax a nay a ram a cap a yam a gay a tsar a wall a car a luger a ward a bin a woman a vassal a wolf a tuna a nit a pall a fret a watt a bay a daub a tan a cab a datum a gall a hat a fag a zap a say a jaw a lay a wet a gallop a tug a trot a trap a tram a torr a caper a top a tonk a toll a ball a fair a sax a minim a tenor a bass a passer a capital a rut an amen a ted a cabal a tang a sun an ass a maw a sag a jam a dam a sub a salt an axon a sail an ad a wadi a radian a room a rood a rip a tad a pariah a revel a reel a reed a pool a plug a pin a peek a parabola a dog a pat a cud a nu a fan a pal a rum a nod an eta a lag an eel a batik a mug a mot a nap a maxim a mood a leek a grub a gob a gel a drab a citadel a total a cedar a tap a gag a rat a manor a bar a gal a cola a pap a yaw a tab a raj a gab a nag a pagan a bag a jar a bat a way a papa a local a gar a baron a mat a rag a gap a tar a decal a tot a led a tic a bard a leg a bog a burg a keel a doom a mix a map an atom a gum a kit a baleen a gala a ten a don a mural a pan a faun a ducat a pagoda a lob a rap a keep a nip a gulp a loop a deer a leer a lever a hair a pad a tapir a door a moor an aid a raid a wad an alias an ox an atlas a bus a madam a jag a saw a mass an anus a gnat a lab a cadet an em a natural a tip a caress a pass a baronet a minimax a sari a fall a ballot a knot a pot a rep a carrot a mart a part a tort a gut a poll a gateway a law a jay a sap a zag a fat a hall a gamut a dab a can a tabu a day a batt a waterfall a patina a nut a flow a lass a van a mow a nib a draw a regular a call a war a stay a gam a yap a cam a ray an ax a tag a wax a paw a cat a valley a drib a lion a saga a plat a catnip a pooh a rail a calamus a dairyman a bater a canal Panama

### Example: Is a string a palindrome?

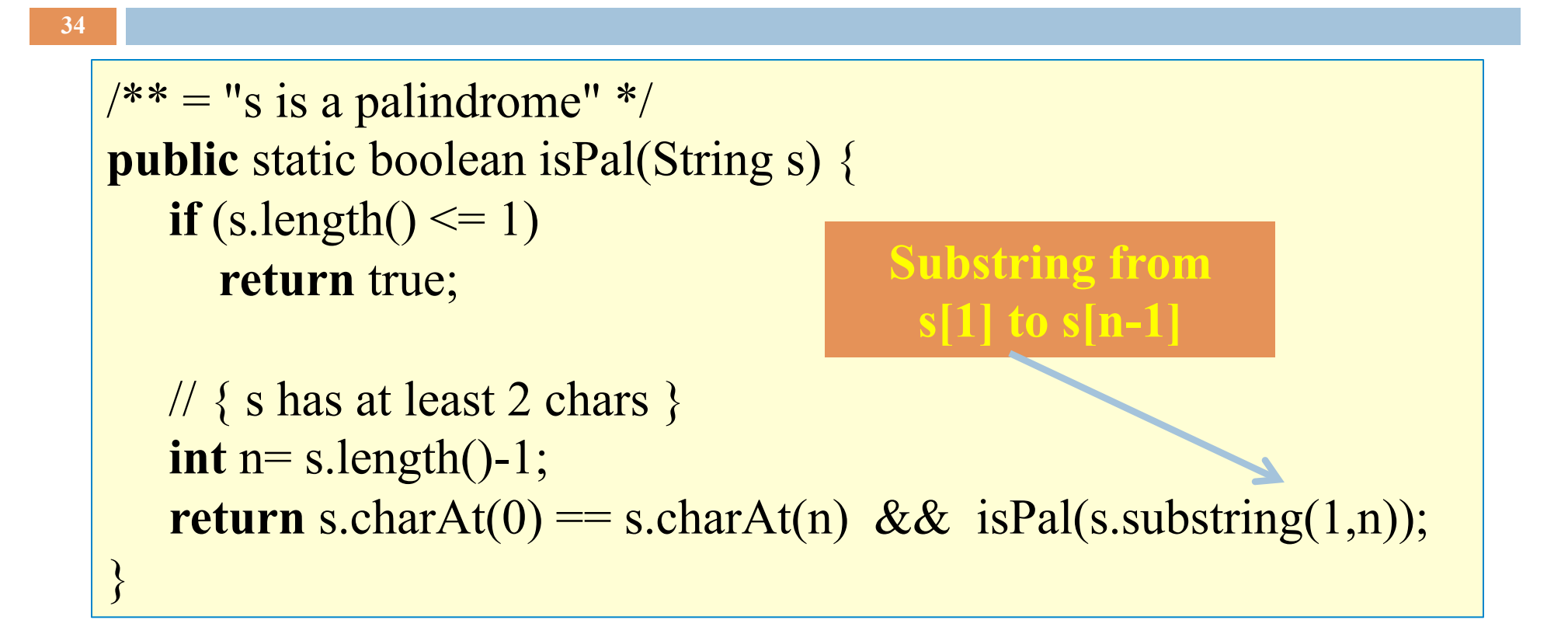

### The Fibonacci Function

**35** 

Mathematical definition:  $fib(0) = 0 \longleftrightarrow$  two base cases! fib(1)  $= 1$  $fib(n) = fib(n - 1) + fib(n - 2)$   $n \ge 2$ 

Fibonacci sequence: 0 1 1 2 3 5 8 13 …

 $\sqrt{***} = \text{fibonacci}(n)$ . Pre:  $n \geq 0$  \*/ **static int** fib(**int** n) { **if**  $(n \leq 1)$  **return** n; //  $\{ 1 < n \}$ **return** fib(n-1) + fib(n-2); }

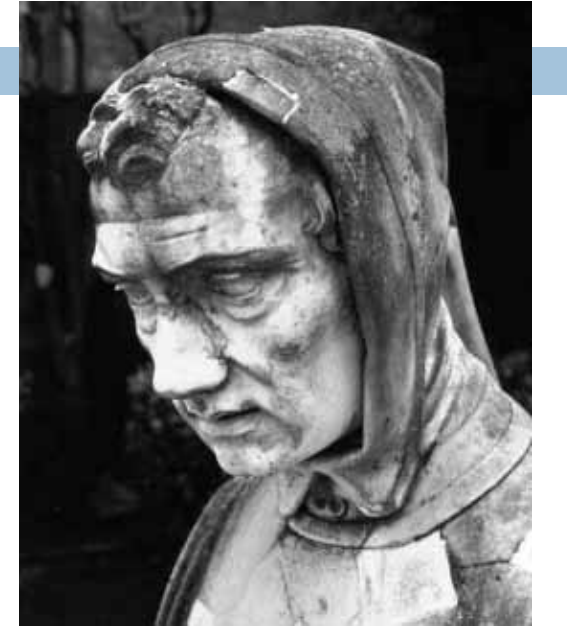

Fibonacci (Leonardo Pisano) 1170-1240?

Statue in Pisa Italy Giovanni Paganucci 1863

### Example: Count the e's in a string

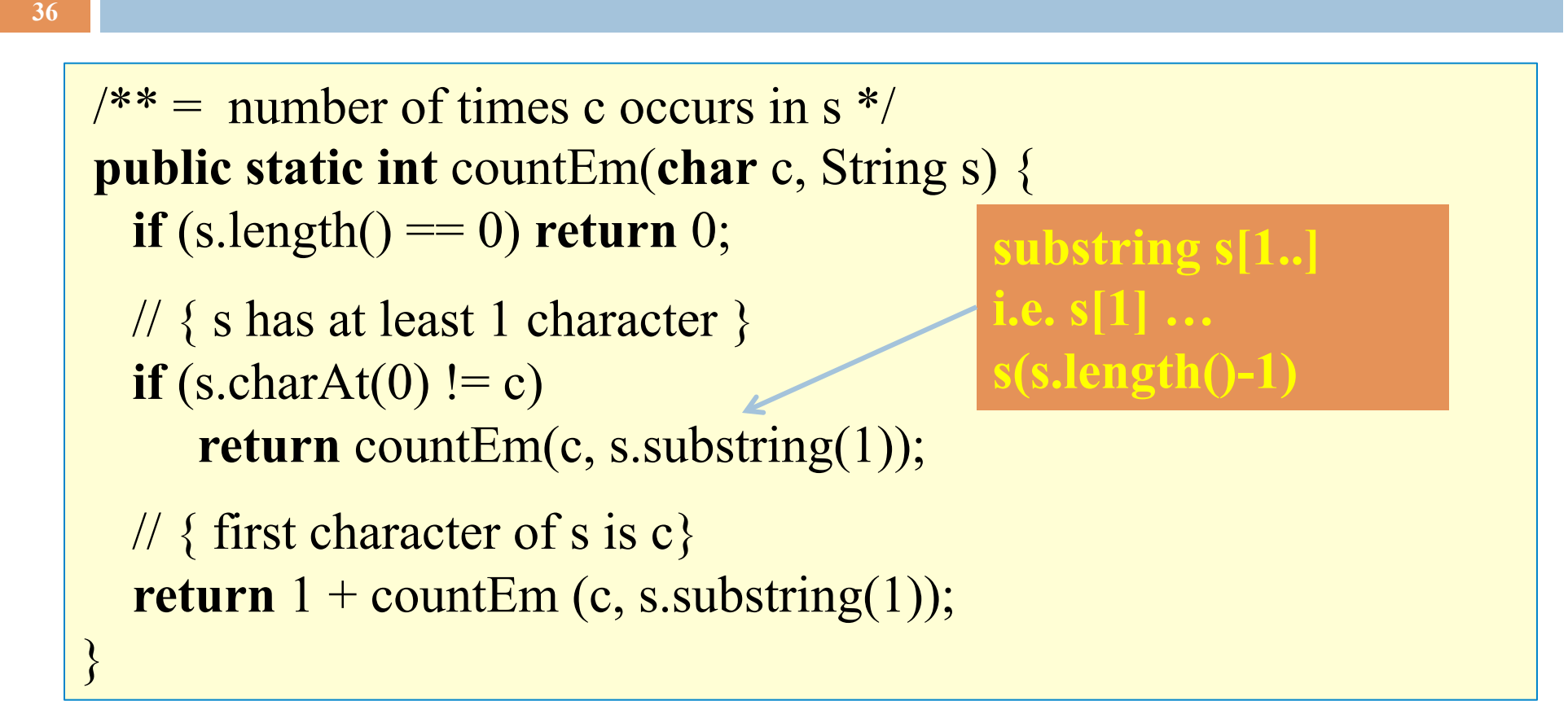

countEm('e', "it is easy to see that this has many e's")  $=$  4 countEm('e', "Mississippi")  $= 0$